$\overline{a}$ 

## A planilha excel como instrumento pedagógico na formação do professor de matemática

Rosane Maria Lima Araújo; Ivete Maria Baraldi; Maria José Lourenção Brighenti; Fátima Regina Lima Ribeiro; Sandra Fiorelli A. Penteado Simeão

**Resumo:** A experiência relatada mostra atividades desenvolvidas na sala de aula, utilizando-se a planilha eletrônica. Os procedimentos realizados interferem tanto na formação do futuro professor de Matemática, quanto na formação dos conceitos matemáticos dos estudantes de Ensino médio. Para os futuros professores de Matemática, as ações possibilitaram experiências profissionais vivenciando atitudes e procedimentos que estimulam a construção e a retomada de conhecimentos matemáticos, vislumbrando aspectos e modos de organização que interferem na sua prática pedagógica, ao mesmo tempo em que utilizam uma nova mídia para a aula de Matemática. Aos alunos do Ensino médio, as atividades possibilitaram vivenciar a importância do computador na construção dos conceitos matemáticos durante a exploração visual sobre as posições relativas entre duas retas no plano, comparando os resultados obtidos à resolução de sistemas lineares.

**Palavras-chave:** Formação de professores; planilha eletrônica; tecnologia da informação; práticas educativas.

# Excel spreadsheet as pedagogical tool in the education of mathematics teachers

**Abstract:** The reported experience shows activities developed in the classroom, through an electronic spreadsheet. The procedures interfere as much in the academic background of a math teacher as in the building of high school students' math concepts. For future math teachers, the actions made possible professional experiences, through attitudes and procedures that stimulate the construction and the review of math knowledge, aiming aspects and ways of organization that interfere in their pedagogical practice, while using a new media for a math class. It was possible to high school students to experience the importance of the computer in the building of math concepts during the visual exploration on related positions between two straight lines in the plane, comparing the results to the resolution of linear systems.

<sup>\*</sup> Professoras da Universidade do Sagrado Coração. USC/Bauru. ibaraldi@terra.com.br, mjbriguenti@terra.com.br, ssimeao@usc.br.

ZETETIKÉ – Cempem – FE – Unicamp – v.13 – n. 23 – jan./jun. 2005 137

**Key words:** Teachers' academic background; electronic spreadsheet; technology; pedagogical practices.

#### Introdução

Buscando relacionar educação com as necessidades profissionais e sociais do homem no mundo moderno, a Lei de Diretrizes e Bases da Educação Nacional – LDB 9.394/96 (BRASIL, 1996) tem seu foco centrado nas competências a serem construídas durante a escolaridade básica, modificando o paradigma curricular existente que, tradicionalmente, caracteriza-se por ações descontextualizadas, compartimentadas e pelo acúmulo de informações.

A referida LDB apresenta um conjunto de definições políticas que orienta o atual sistema educacional brasileiro, tratando a educação de forma abrangente, no que se refere tanto às concepções, quanto às alternativas organizacionais. Um dos seus principais objetivos é a vinculação da educação ao trabalho e à prática social, pois ambos fazem parte da vida de qualquer indivíduo. Este cenário em composição exige o desenvolvimento de um novo perfil de conhecimento e de modelo profissional. Os indivíduos deverão dominar conceitos básicos, exercitar aqueles referentes à ética e à cidadania, saber utilizar as tecnologias da informação e da comunicação para construir conhecimentos e refletir sobre ações realizadas durante o processo de ensino e aprendizagem.

A educação escolar não deve ser somente um processo de ensino e nem justaposição de etapas fragmentadas. Deve ser direcionada para a formação humana, numa perspectiva de continuidade articulada entre os diferentes níveis de educação, possibilitando um conjunto de aprendizagens e o desenvolvimento de capacidades que todo cidadão tem direito de ter ao longo da sua vida (BRASIL, 2001).

Segundo a LDB (9.394/96), o desenvolvimento dos conteúdos deve potencializar as capacidades do aprendiz e proporcionar a construção de

competências para articular os diferentes conhecimentos de naturezas diversas, formando uma verdadeira teia de informações, conforme propõe (PIRES, 2000).

Conforme Brasil (1999), o Ensino Médio, etapa escolar que finaliza a educação básica, deve completar o aprendizado iniciado no Ensino Fundamental e tratar os conteúdos científicos e tecnológicos com o objetivo de desenvolver o cidadão, e não com a intenção de formar um especialista num determinado assunto. Tampouco deve preocupar-se exclusivamente com os aspectos profissionalizantes ou pré-universitários. O aprendizado deve realizar-se num ambiente investigativo, de modo que o indivíduo construa significados durante a execução das ações, contemplando, além da dimensão conceitual, os procedimentos e atitudes na construção de competências.

Os Parâmetros Curriculares Nacionais do Ensino Médio – PCNEM – indicam, como competências e habilidades a serem desenvolvidas em matemática, no que se refere à representação e comunicação, leitura, interpretação e utilização das representações matemáticas; transcrição de mensagens da linguagem corrente para a linguagem simbólica; utilização adequada dos recursos tecnológicos como instrumentos de produção e de comunicação; e, quanto à contextualização sociocultural, o uso adequado do computador, reconhecendo suas limitações e potencialidades (BRASIL, 1999).

A utilização do computador no ensino de matemática é apenas uma das tecnologias preconizadas pelo PCNEM, que se referem ao surgimento e renovação de saberes e de formas de realizar as atividades humanas, que vão muito além do simples lidar com uma máquina. Por meio das tecnologias, a pessoa é conduzida a um universo de informações que possibilita desenvolver a imaginação, a percepção, o raciocínio e competências para a produção e transmissão de conhecimentos.

Dessa forma, a não utilização das tecnologias e, em específico, dos computadores na sala de matemática estará fazendo com que alunos e professores percam oportunidades de desenvolver a criatividade e de relacionar-se com conteúdos matemáticos de uma maneira mais prazerosa, menos autoritária e que propicie a inovação.

Para Toschi (2001), quando se fala em novas tecnologias, não se faz referência somente a aparelhos, equipamentos ou puro "saber-fazer", mas sim a uma cultura que tem implicações éticas, políticas, econômicas e educacionais, necessitando que os indivíduos aprendam melhor e de forma continuada. Assim, o foco principal passa a ser a gestão pedagógica, o processo de aprendizagem, oferecendo, ao mesmo tempo, a instrumentação técnica necessária capaz de colaborar nesse sentido.

O impacto da tecnologia, cujo instrumento mais relevante é hoje o computador, exigirá do ensino de matemática um "redirecionamento" sob uma perspectiva curricular que favoreça o desenvolvimento de habilidades e procedimentos com os quais o aluno possa orientar-se neste mundo do conhecimento em constante movimento.

Para tanto, novas habilidades, como selecionar informações e analisá-las e, a partir disso, tomar decisões, serão necessárias e exigirão linguagem, procedimentos e formas de pensar matematicamente diferentes, que devem ser desenvolvidos ao longo do Ensino Médio. Essas novas habilidades desenvolverão no aluno a capacidade de avaliar limites, possibilidades e adequação das tecnologias em diferentes situações.

Um dos maiores desafios para a efetivação das propostas curriculares idealizadas está em efetuar mudanças nos cursos de formação de professores. As mudanças curriculares não se devem restringir às alterações nas ementas, mas

> (...) superar a visão enciclopédica do currículo, que é um obstáculo à verdadeira atualização do ensino, porque estabelece uma ordem tão artificial quanto arbitrária, em que os pré-requisitos fechados proíbem o aprendizado de

aspectos modernos antes de se completar o aprendizado clássico e em que os aspectos aplicados ou tecnológicos só teriam lugar após a ciência pura ter sido extensivamente dominada (BRASIL, 1999, p. 99).

O domínio das tecnologias da informação e da comunicação e a capacidade para integrá-las à prática do magistério são aspectos também presentes no Plano Nacional de Educação e na LDB.

Dentre as muitas questões a serem enfrentadas nos cursos de formação de professores, no que tange ao campo curricular, está a "ausência de conteúdos relativos às tecnologias da informação e das comunicações".

> Se o uso de novas tecnologias da informação e da comunicação está sendo colocado como um importante recurso para a educação básica, evidentemente, o mesmo deve valer para a formação de professores. No entanto, ainda são raras as iniciativas no sentido de garantir que o futuro professor aprenda a usar, no exercício da docência, computador, rádio, vídeo-cassete, gravador, calculadora, internet e a lidar com softwares educativos (BRASIL, 2001, p. 24).

A formação de um professor deverá ser coerente no relacionamento entre os aspectos teóricos estudados e a prática por ele vivenciada enquanto realiza o curso. As ações efetivadas durante a sua formação devem servir de exemplos e de práticas compatíveis com os anseios profissionais desejados — idéia denominada simetria invertida, por Brasil (2001). A simetria invertida é, portanto, entendida como a coerência que deve haver entre as ações desenvolvidas durante a formação de um professor e o que dele se espera como profissional.

Ainda, segundo Morgado (2002), a interação aluno-computador precisa ser mediada por um professor preparado para provocar situações que favoreçam a aprendizagem dos alunos. A exigência de tornar os alunos competentes produtores do próprio conhecimento implica valorizar a reflexão,

a ação, a curiosidade, o espírito crítico, a incerteza, a o caráter provisório dos fatos, o questionamento e, para tanto, faz-se necessário que o professor reconstrua a prática conservadora que vem desenvolvendo em sala de aula.

No entanto, é importante levar em conta os softwares disponíveis nos equipamentos das escolas, para que as atividades propostas não se tornem inviáveis ao requererem programas sofisticados e dispendiosos. Assim, os aplicativos que fazem parte do Microsoft Office (WORD, EXCEL, POWER POINT), já instalados na grande maioria das máquinas que utilizam o sistema operacional da Microsoft, tornam-se úteis ferramentas.

Sob este aspecto, observa-se que a planilha Excel se tem mostrado uma grande aliada no desenvolvimento de atividades escolares matemáticas que envolvam aspectos do cálculo, como também da álgebra. Baseando-se no trabalho de Morgado (2002), que efetuou uma abrangente revisão bibliográfica sobre a utilização de planilhas no ensino e aprendizagem de matemática, ousa-se afirmar que o uso deste aplicativo favorece um vasto ambiente de investigações e de simulações, propício para o aluno desenvolver hipóteses, testes, análises e refinamento dos conteúdos utilizados.

Ainda,

Nas atividades de resolução de problemas, a Planilha é muito útil para abordar questões do cotidiano, quando estão envolvidos assuntos sobre porcentagens, matemática financeira, estatística, etc. (MORGADO, 2002, p. 5).

Também, de acordo com Weiss e Cruz (1998), a construção de gráficos por meio do Excel favorece a experimentação de cores, dos contrastes, das dimensões e a produção é imediatamente vista, podendo ser refeita, ampliada e impressa a qualquer momento.

Considerando os aspectos citados acima, desenvolveu-se o projeto Uma Experiência com Planilha Eletrônica na Formação de Professores de Matemática e no Ensino Médio, que teve como objetivo principal mostrar a

possibilidade de utilizar o aplicativo Microsoft Excel na retomada de alguns conceitos matemáticos.

Tal projeto também teve como objetivos:

- Propiciar aos graduandos da Universidade do Sagrado Coração – USC/Bauru – futuros professores de matemática, a vivência e análise de ações metodológicas, na sala de aula de Matemática, por meio do uso do computador;

- Proporcionar aos alunos da 3ª série do Ensino Médio o trabalho com conceitos matemáticos, utilizando a tecnologia da informação;

- Oferecer, ao professor de matemática da escola pública, algumas oportunidades direcionadas à sua formação continuada.

As ações do projeto foram delineadas em 8 aulas (de 50 minutos cada) de Laboratório Computacional do curso de licenciatura em matemática da USC e desenvolvidas na 3ª série diurna do ensino médio na Escola Estadual "Joaquim Rodrigues Madureira", localizada no Parque Vista Alegre, em Bauru, durante seis aulas (50 minutos) nos dias 30/05, 03 e 06/06/2003, com duas aulas por dia, computando 5 horas num total.

A atividade foi desenvolvida na sala de matemática e no Laboratório de Informática da escola, que conta com 12 máquinas.

Tendo em vista que a classe envolvida possuía mais de 40 alunos, tornou-se inviável realizar, de uma só vez, a atividade proposta. Resolveu-se então, dividir a classe em duas turmas.

No primeiro encontro, no dia 30/05/2003, enquanto uma turma trabalhava no Laboratório, durante uma aula, desenvolvendo as primeiras ações com o Excel, a outra permanecia na classe, realizando uma atividade semelhante com o uso de lápis, papel e calculadora. Ambas as turmas foram assessoradas por docentes e alunos da USC. Na segunda aula, houve uma inversão das turmas: a que estava no Laboratório voltou para a sala e realizou a atividade usando lápis, papel e calculadora, e a outra foi para o Laboratório.

O professor de matemática da escola esteve presente nas aulas realizadas no Laboratório, por solicitação da equipe responsável pelo projeto.

Durante o segundo e o terceiro encontros, dias 03 e 06/06, as turmas continuaram divididas, porém a atividade de Laboratório ocupou duas aulas de 50 minutos cada. Assim, enquanto metade da classe foi para o Laboratório, os outros permaneceram na sala de aula. No dia subseqüente inverteu-se a situação.

Descrição das ações desenvolvidas no laboratório de informática

## 1º Encontro

No dia 30/05/2003, após a apresentação da equipe e a explicação sobre os procedimentos que seriam realizados em cada encontro, a classe foi dividida em dois grupos. Enquanto alguns alunos se dirigiram para o Laboratório, os outros alunos permaneceram na classe realizando uma atividade. As duas equipes eram monitoradas por professores e graduandos da Universidade inseridos no projeto.

As atividades do Laboratório foram iniciadas pela apresentação do Aplicativo Microsoft Excel. Os alunos conheceram a tela, a barra de título, a barra de menu e de ferramentas e os componentes: linhas, colunas, células, intervalos. Aprenderam o que significava uma célula, comparando as linhas e as colunas da tela com uma matriz.

Realizaram algumas ações com dados já existentes em uma tabela, conforme Figura 1, referentes ao orçamento de material escolar (quantidade de estoque, quantidade vendida e valor unitário): construíram uma planilha simples, para exercitar o uso do aplicativo.

Tais atividades foram importantes para desinibir os alunos em relação ao uso do computador. Foi possível perceber que, inicialmente, alguns resistiam ao uso dessa máquina, pois estavam receosos em operá-las sozinhos.

Quando já manuseavam as células com alguma facilidade, trabalharam com a construção de funções matemáticas, para obter o total em função da quantidade de material vendida pelo valor unitário e determinar a quantidade restante no estoque de cada material. Também foi orientada a confecção de gráficos específicos, direcionada para as atividades que seriam desenvolvidas na próxima etapa.

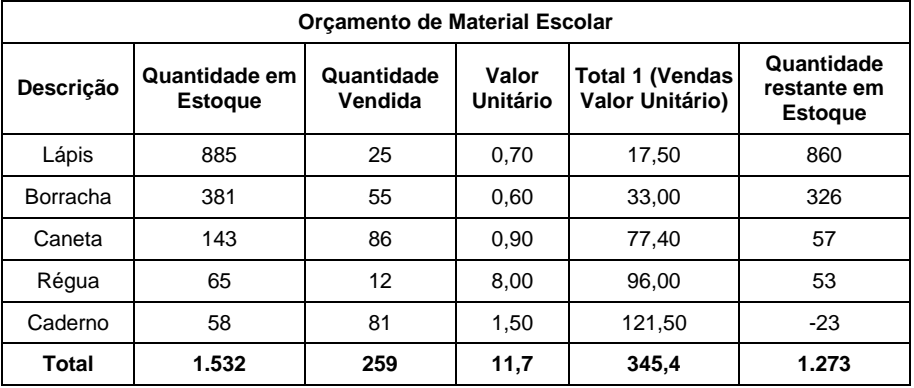

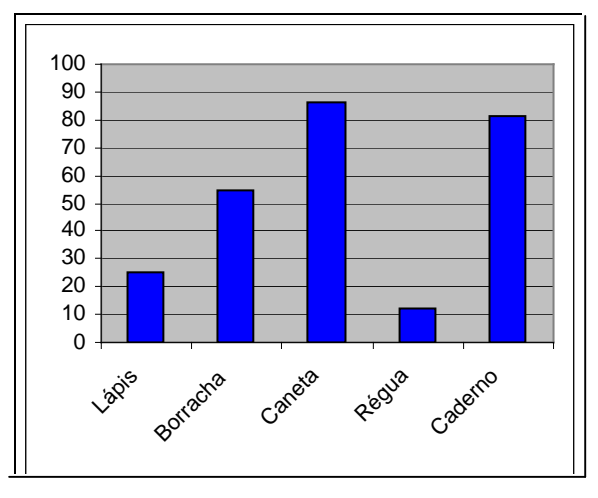

**Figura 1** – Planilha e gráfico utilizados na 1ª atividade em Laboratório

Para finalizar essa atividade no Laboratório, ainda foi solicitado que os alunos fizessem pequenas modificações nos dados da tabela inicialmente fornecida e verificassem as mudanças ocorridas. Puderam perceber que, mudando o valor inicial de um material e o seu preço unitário, as funções que determinavam o valor das peças vendidas, a quantidade restante no estoque e seus respectivos gráficos também se alteravam.

Paralelamente, os alunos que estavam na sala de aula trabalhavam com uma planilha de Controle mensal de locações de fitas de vídeo, Figura 2, que trazia preços sobre gêneros (românticos, ficção, ação, suspense, trash e outros) e categorias de filmes (ouro, prata, bronze diamante), preço por locação e o total de locações para cada gênero e categorias.

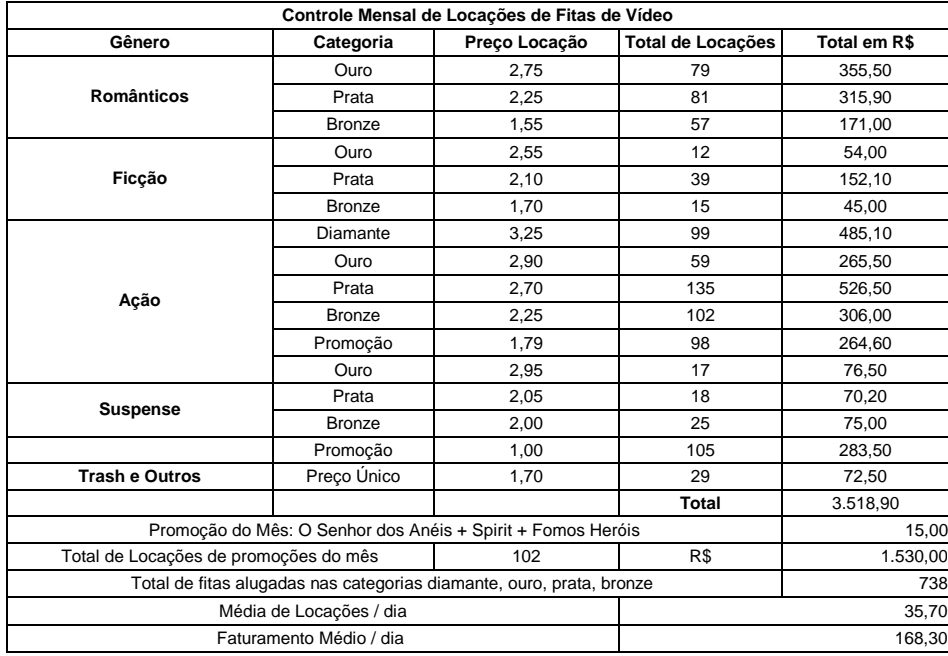

**Figura 2** – Planilha utilizada na 1ª atividade em sala de aula

A primeira ação que os alunos deveriam fazer seria calcular o total, em reais, de cada gênero e categoria de filmes e, depois, o total de faturamento. Em seguida, calcular os dados que indicavam promoções; o total de fitas alugadas nas categorias diamante, ouro, prata e bronze; a média de locações em 30 dias e o faturamento médio em 30 dias. Construíram então um gráfico com os totais de locações para cada gênero.

Após as duas etapas, os alunos perceberam as diferenças (facilidades ou dificuldades) com a mudança de mídias, trabalhando ora com o computador, ora com lápis e papel. Observaram que executar as operações com o computador era mais rápido. Entretanto, verificaram a necessidade de aprender a "trabalhar" com a linguagem do computador.

A seguir, recolhemos alguns depoimentos dos alunos da turma. Foi possível perceber que os alunos [não estavam habituados a usar o computador com freqüência, nas aulas de Matemática] e que gostaram muito desta experiência. Também concluíram que, se em todas as aulas e disciplinas, o computador fosse utilizado, eles (alunos) teriam uma preparação maior para o futuro.

> Eu gostei de trabalhar com o computador porque é mais rápido e você não perde muito tempo... e é muito gostoso. Eu já fiz computação, mas como já faz muito tempo, já tinha esquecido de tudo isso. Foi muito bom. (Daniela)

> Sempre na lousa. Passa na lousa e a gente passa no papel. Era assim que sempre trabalhamos na sala de aula. Então, gostei desta forma e com o computador você fixa mais os conteúdos. (André)

> Gostei de trabalhar com os gráficos ... e quando eu for arrumar um emprego, eu já vou mexer... assim, rapidinho, não preciso ficar pedindo ajuda porque agora eu já sei... entrou, já soma rapidinho e também porque não vou precisar fazer tudo aquilo no caderno, pois já fiz no computador. (Inara)

Eu gostei de trabalhar com o computador, ajudou porque eu não sabia que no computador eu poderia fazer tudo isso... pensei que era só na lousa mesmo. (Daiane)

### 2º e 3º Encontros

Nos dias 03 e 06/06, realizou-se a segunda etapa do projeto. Era o momento mais relevante, pois seriam desenvolvidas ações que utilizariam o computador como ferramenta para relacionar a representação gráfica da solução de um sistema linear de duas equações e duas variáveis.

Como já foi relatado, o primeiro encontro permitiu, aos alunos que nunca tinham trabalhado com a planilha Excel, um contato inicial e, para aqueles que já a conheciam, uma revisão das possíveis ações com esse aplicativo.

#### 1ª Situação:

Em todos os computadores já havia sido colocado o enunciado do problema desencadeador descrito a seguir, cujo modelo matemático era um sistema linear de duas equações e duas variáveis:

> Uma refinaria de petróleo processa dois tipos de petróleo: com alto teor de enxofre e com baixo teor de enxofre. Cada tonelada de petróleo com alto teor exige 4 minutos de mistura e 5 minutos de refinação; cada tonelada de baixo teor exige 4 minutos na unidade de mistura e 2 minutos na refinação. Se a unidade de mistura está disponível durante 3 horas e a refinaria durante 2 horas, quantas toneladas de cada tipo de óleo devem ser processadas para que as duas unidades sejam completamente utilizadas? (KOLMAN, 1999, p. 8).

Após a leitura do problema foi construída, com a ajuda dos alunos, uma tabela com as informações fornecidas, conforme Figura 3, visando tornar a leitura dos dados mais acessível para a posterior modelagem.

|           | <b>Alto Teor</b> | <b>Baixo Teor</b> | <b>Disponibilidade</b> |
|-----------|------------------|-------------------|------------------------|
| Mistura   |                  |                   | 3 h (180 min)          |
| Refinação |                  |                   | 2 h (120 min)          |

**Figura 3** – Tabela auxiliar utilizada para a modelagem do problema

A análise conjunta da tabela e da pergunta do problema, conduzida pelas pesquisadoras, permitiu aos alunos identificarem as variáveis (Petróleo com Alto Teor de enxofre – **x** – e Baixo Teor – **y**), bem como associarem uma equação para representar cada unidade (Mistura e Refinação), tendo partido dos próprios alunos, inclusive, a observação quanto à conversão da unidade de tempo em minutos.

Essas reflexões, então, possibilitaram aos alunos concluírem acerca do modelo matemático, ou seja, um sistema de equações lineares envolvendo duas equações e duas variáveis:

$$
\begin{cases} 4x + 4y = 180 \\ 5x + 2y = 120 \end{cases}
$$

Como mencionado anteriormente, tal atividade já havia sido trabalhada com os alunos do curso de matemática, e pôde-se observar que, surpreendentemente, os alunos do Ensino Médio não tiveram dificuldades na formulação do problema; o mesmo não ocorreu com aquele primeiro grupo, que precisou de muito mais tempo, análise e discussão com os colegas, para identificar os componentes, concluir que se tratava de um sistema linear e verificar a necessidade da conversão da unidade de tempo."

Utilizando-se dos conhecimentos da planilha Excel aprendidos na aula anterior, os alunos, depois de terem escrito as equações de **y** em função de x  $[y = (180 - 4x)/4 \text{ e } y = (120 - 2x)/5$  *l*, construíram as tabelas para cada equação do sistema, atribuindo valores para a variável independente x. Nessa oportunidade, observaram a facilidade de se trabalhar com a planilha Excel, pois, ao atribuírem um valor para a variável x, imediatamente, aparecia o valor da variável dependente y, )Figura 4).

A próxima etapa foi a construção dos gráficos, utilizando a planilha Excel para representar as duas equações de retas.

Já haviam trabalhado com gráficos dispostos em colunas. Desta vez, utilizaram outra opção: gráfico de linhas. Acertaram o intervalo para o eixo x; colocaram a legenda do gráfico, escolheram as cores para as duas retas.

Em seguida, observaram graficamente o ponto de intersecção entre as retas (10,35) e verificaram que o referido ponto era o único comum às duas tabelas de dados.

Voltando ao enunciado do problema, os alunos relacionaram os dados obtidos como solução e chegaram à conclusão que deveriam ser produzidas 10 toneladas de óleo de alto teor e 35 toneladas de óleo de baixo teor, para que as unidades de mistura e refinação fossem completamente utilizadas. Portanto,  $x = 10$  e  $y = 35$  é a solução do sistema linear que representava o modelo matemático do problema proposto.

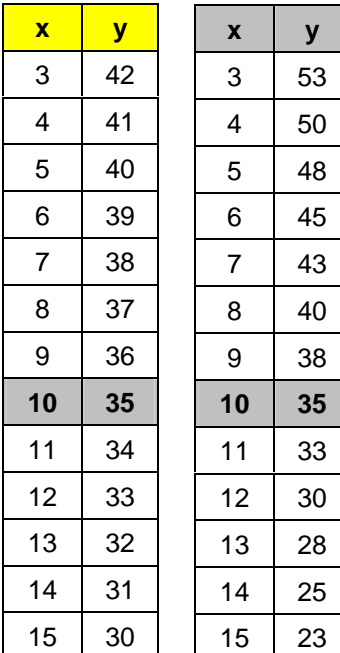

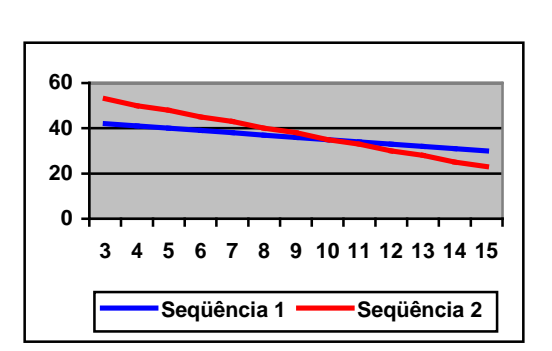

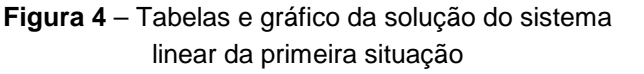

2ª Situação:

Após determinarem a solução para o problema apresentado e relacionarem a situação com o que já haviam estudado algebricamente, os alunos experimentaram outras situações envolvendo sistemas de duas equações e duas variáveis.

Para isso, começaram a realizar os mesmos procedimentos e observar as mudanças ocorridas, caso alterassem os coeficientes das variáveis do sistema linear.

O novo sistema a ser investigado seria:

$$
\begin{cases}\n4x + 4y = 180 \\
8x + 8y = 360\n\end{cases}
$$

Repetindo os procedimentos anteriores, construíram a representação gráfica das duas retas e, ao analisarem o gráfico obtido, observaram que as retas eram coincidentes, conforme a Figura 5.

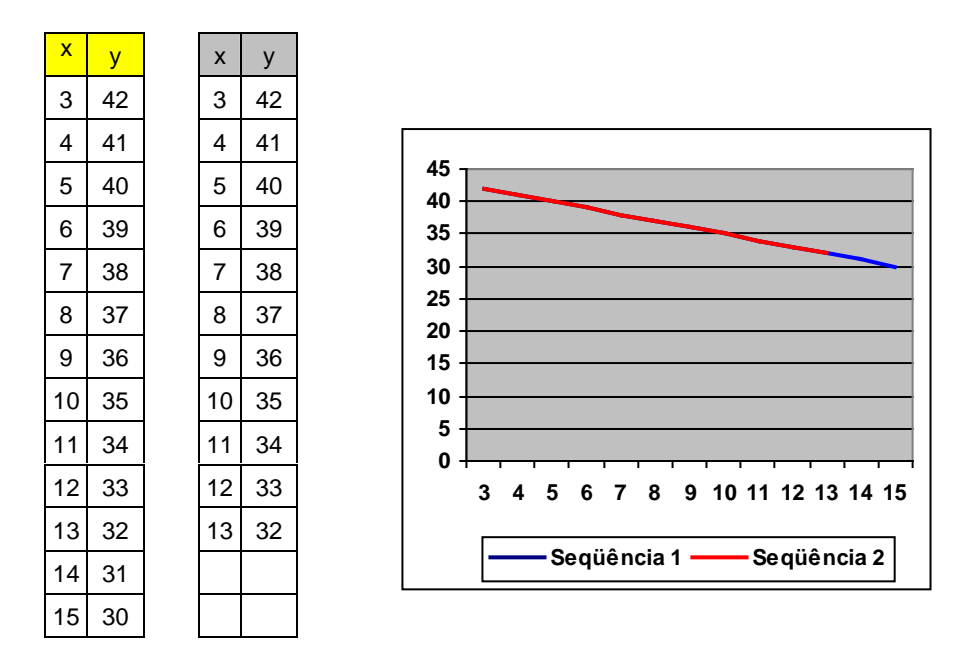

**Figura 5** – Tabelas e gráfico da solução do sistema linear da segunda situação

Alguns alunos ficaram surpresos ao verem o resultado. Chegaram a achar que o computador estava com problemas, pois aparecia na tela apenas uma reta.

Sugeriu-se que os alunos apagassem, de uma das tabelas, os dois últimos pares de pontos. Esta ação permitiu, pela diferença das cores, visualizar as duas retas, uma mais curta que a outra.

Este foi um momento importante para a reflexão dos alunos quanto ao número de soluções dos dois sistemas trabalhados. Observaram que o primeiro deles admitia uma única solução, e o segundo, onde todos os pontos dos gráficos coincidiam, admitia infinitas soluções.

## 3ª Situação:

Neste momento, sugeriu-se nova mudança nos coeficientes das variáveis do sistema linear:

$$
\begin{cases}\n4x + 4y = 180 \\
4x + 4y = 360\n\end{cases}
$$

Ao repetirem as ações anteriores, os alunos observaram que o gráfico obtido apresentava retas paralelas, como na Figura 6.

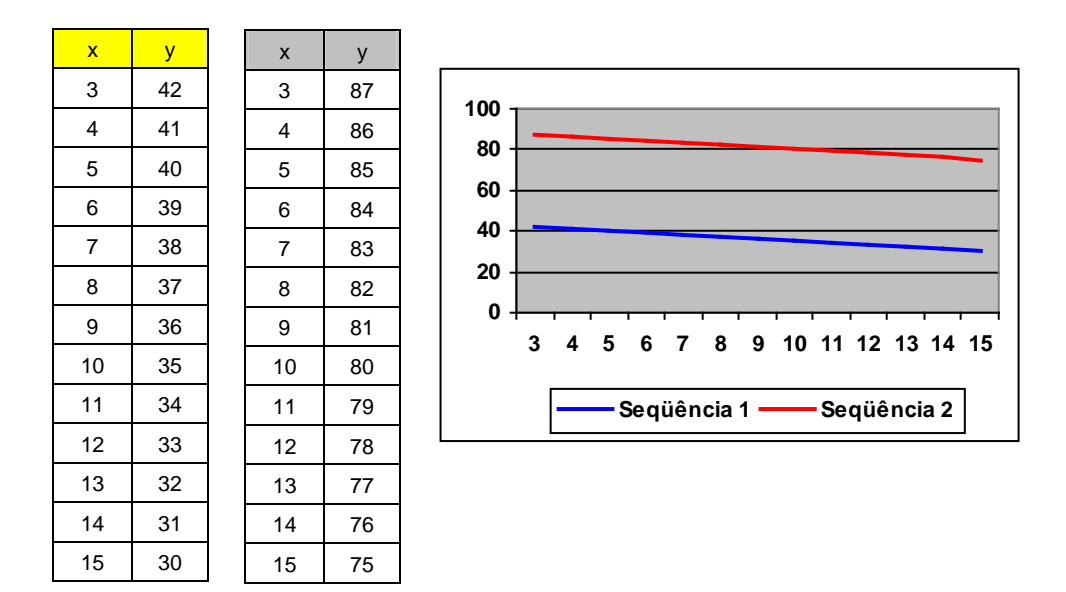

**Figura 6** – Tabelas e gráfico da solução do sistema linear da terceira situação

Para finalizar a atividade, depois de discussões e comparações entre as três situações experimentadas, foram feitas analogias entre o número de soluções encontrado e as posições relativas das retas no plano cartesiano, caracterizando, então, o tipo de sistema linear. Aproveitou-se a oportunidade para nomear cada situação.

Durante o segundo e o terceiro encontros, aconteceram, simultaneamente, atividades no Laboratório e na sala de aula, tendo em vista o grande número de alunos da classe. Na sala de aula foram realizadas atividades com jogos educativos, tais como dominós e cartas. O jogo de cartas era o família de funções, que tinha como objetivo relacionar os três tipos de representação de uma função de primeiro grau – tabela, lei de formação e gráfico. Este jogo, em particular, estava relacionado ao conceito que estava sendo desenvolvido pela outra turma no Laboratório. Embora não

seja objetivo deste trabalho traçar maiores considerações sobre a utilização de jogos na sala de aula de Matemática, é importante ressaltar o quanto essa atividade foi importante para a futura professora que dela participou:

> Acredito que os alunos ficam mais à vontade para aprender, se trabalharem com jogos, perguntando como é que faz os exercícios, se está certo ou não. Eles ficam mais interessados do que se estivessem trabalhando com lápis e papel, fazendo de qualquer jeito sem querer conferir os resultados. Jogando, eles têm interesse em saber se está certo ou não. Acho muito interessante desenvolver esse tipo de atividade com eles, pois aprendem conceitos matemáticos e aprendem a trabalhar em equipes, pois um ajuda o outro. É diferente do que se faz normalmente na sala de aula... é difícil você ver essa ajuda mútua. Com os jogos eles aprendem mais. Em relação à minha formação, achei bastante importante e interessante, pois eu posso estar levando isso para a minha sala de aula e fazendo com que a Matemática não seja uma coisa chata, mostrando que ela pode também ser divertida. Os alunos acham que todas as outras matérias são mais divertidas do que a Matemática. Trabalhar com jogos dá para mostrar para os alunos que a Matemática não é tão chata quanto parece e quanto dizem. Assim, eles ficam com mais vontade de aprender. (Adriane)

Os alunos da sala de Ensino médio, de uma maneira geral, também gostaram da atividade desenvolvida com jogos. Dessa forma, nota-se que se faz necessário, num outro momento, retomar essa atividade e efetuar um estudo mais apurado sobre tal assunto. Destacam-se algumas falas espontâneas dos alunos sobre a utilização dos jogos. Como a atividade foi trabalhada em grupos, estes foram usados para identificar os depoimentos:

Sobre os jogos na sala de aula de matemática, eu achei legal. É bem diferente e interessante, dá para aprender brincando. (Grupo Um)

É legal jogar porque dá para lembrar os conceitos matemáticos. É importante porque é uma nova distração. A gente aprende não daquela forma maçante... aprende brincando! (Grupo Dois)

É gostoso jogar. Um ajuda o outro... quanto mais a gente joga, a gente mais aprende. (Grupo Três)

## Considerações Finais

A experiência aqui descrita foi muito interessante para os diferentes níveis de formação.

Trabalhar com a planilha Excel num curso de formação de professores, tanto na sala de aula da universidade, quanto nas aulas práticas ocorridas na escola pública, proporcionou a oportunidade de contato com uma nova mídia e o conhecimento de formas de utilização do computador no processo de ensino e aprendizagem de matemática: as simulações desenvolveram a capacidade de avaliar possibilidades de adequação das tecnologias, em diferentes situações de ensino. Dessa forma, os futuros professores puderam vivenciar atitudes e procedimentos profissionais, incorporando à sua prática instrumentos que estimulem tanto a construção quanto a retomada de conhecimento. Puderam, assim, vislumbrar aspectos, atitudes e modos de organização que interferirão na sua prática pedagógica.

Este trabalho foi uma grande oportunidade para o futuro professor, pois as ações vividas durante o desenvolvimento do projeto o fizeram conhecer e refletir sobre novos paradigmas educacionais, muito importantes para a formação docente, segundo Pires (2000), Serrazina (2001), Brasil (2001). Além disso, foi possível realizar ações interdisciplinares e diferentes daquelas desenvolvidas tradicionalmente nos bancos escolares, realizando modificações nas práticas pedagógicas, conforme propõe Coll (1998). O depoimento dos futuros professores reforça a afirmação anterior:

Esse tipo de atividade foi Excelente para despertar o interesse dos alunos em trazer a informática para a sala de aula e para resolver os problemas do dia-a-dia, seja nos trabalhos escolares ou no serviço. Hoje nós não podemos parar no tempo. Esse projeto me ajudou muito para ver como é que funciona o nosso sistema escolar, para eu ver como é um ambiente da escola pública. Foi muito interessante para a minha formação. Projetos como este poderiam ser mais freqüentes, pois, além de inserir os futuros professores em reais situações de salas de aula, também interferem na formação dos alunos da escola pública, ao oferecer ações metodológicas diferentes, utilizando uma mídia diferente. (Leandro)

Da mesma forma, este trabalho foi importante para os alunos do Ensino médio, pois a agilidade do processo, provocada pelo computador, favoreceu a exploração visual dos conceitos, possibilitando a comparação entre os diferentes resultados; foi possível conhecer, manipular e utilizar novas tecnologias na exploração de conceitos matemáticos; aprender uma outra forma de organização de dados, num outro ambiente mais atrativo, rompendo a barreira tecnológica, uma vez que não há como negar que o uso do computador, em si, já constitui uma variável muito importante no processo ensino-aprendizagem, pois se trata de um elemento motivacional indiscutível, tanto para os alunos, como para os professores (CHAVES, 1988).

A facilidade de adaptação à metodologia utilizada revela que os alunos têm flexibilidade para trabalhar com novas tecnologias e ficam bastante motivados frente às novas descobertas. Basta observar quão fácil foi para os alunos do Ensino médio a realização da atividade, em comparação com a realidade vivenciada com os professores em formação. Confirma-se, então, o pressuposto de que, quanto mais cedo o uso da tecnologia for introduzido, mais facilidade, preparo e criatividade terão os alunos para usá-la em outras fases de sua escolaridade, bem como na sua vida profissional.

Uma vez que houve necessidade de dividir a classe em duas turmas, simultaneamente à realização da atividade principal — que envolveu ações no computador —, um grupo de alunos desenvolveu o trabalho com jogos, que é importante comentar. Nessa atividade, os alunos, bastante motivados, conseguiram relacionar os conceitos matemáticos, atendendo aos objetivos dos jogos. Ainda deixaram explícito que, por meio de jogos matemáticos, é possível aprender de forma lúdica.

As ações desenvolvidas neste projeto envolvendo alunos de um curso de formação de professores e alunos do Ensino médio de uma escola pública de Bauru estão também de acordo com D'Ambrosio (1999), que enfatiza estar a sociedade atual exigindo que os indivíduos tenham uma formação global, adaptando-se rapidamente às mudanças tecnológicas. Assim, a escola não pode ficar alienada ao progresso e continuar desinteressante e obsoleta, oferecendo aos alunos uma educação desconexa de sua realidade e sem significado. Deve proporcionar aos alunos uma formação global, inserindo-os em situações-problema, exercitando a criatividade ao vivenciar ações em benefício da coletividade e de seu desenvolvimento como cidadãos.

#### Referências bibliográficas

BRASIL. Lei Federal 9.394, de 24 de dezembro de 1996 – Lei de Diretrizes e Bases da Educação Nacional.

BRASIL. Ministério da Educação. Secretaria da Educação Média e Tecnológica. Parâmetros Curriculares Nacionais Ensino Médio: Bases Legais/ Ministério da Educação, vol. 1 Brasília: Ministério da Educação/ Secretaria da Educação Média e Tecnológica, 1999.

BRASIL, Ministério da Educação. Proposta de Diretrizes para a formação inicial de professores da Educação Básica, em Cursos de nível Superior. Brasília: MEC, maio de 2001.

CHAVES, E.O.C, SETZER, V.W. O uso de computadores nas escolas: fundamentos e críticas. São Paulo: Scipione, 1988.

COLL, C. et al. Os conteúdos na reforma: ensino e aprendizagem dos conceitos, procedimentos e atitudes. Porto Alegre: Artes Médicas, 1998.

D´AMBROSIO, U. Educação para uma sociedade em transição. Campinas: Papirus, 1999.

KOLMAN, B. Introdução à Álgebra Linear com aplicações. Rio de Janeiro: LTC, 1999.

MORGADO, M.J.L. A utilização pedagógica da planilha eletrônica de cálculo no ensino e aprendizagem de matemática. Anais do I Simpósio de Educação em Pedagogia. Bauru: 2002.

PIRES, C.M.C. Currículos de matemática: da organização linear à idéia de rede. São Paulo: FTD, 2000.

SERRAZINA, Lourdes. A formação para o Ensino da matemática na Educação pré-escolar e no 1º ciclo do ensino médio. Porto: Porto Editora, 2001.

TOSCHI, M. S. O lugar do professor na política de formação docente. Tecnologia educacional. Rio de Janeiro: Quartet, 2001.

WEISS, A. M. L.; CRUZ, M. L. R. M. da. A informática e os problemas escolares de aprendizagem. Rio de Janeiro: DP&A, 1998.